## **Комп'ютерна підтримка курсу «Інформатика» педагогічним програмним засобом «КурсІнфо»**

Все більшого розповсюдження в усьому світі набувають навчальні комп'ютерні програми. Вони направлені на досить широке коло користувачів і призначені для комп'ютерної підтримки навчальнопізнавальної діяльності. Ускладнення цих програм, використання в них методів і засобів штучного інтелекту, різноманітних інформаційних технологій, здійснюється для того, щоб перш за все сприяти розвитку особистості студента, його здібностей, а також озброєнню його новими знаннями та вміннями. Однак, незважаючи на велику кількість існуючих електронних підручників, практично всі вони досить вузько спрямовані на окремі типи прикладного програмного забезпечення і, крім того, не адаптовані до існуючого курсу інформатики у ВНЗ. Декларований авторами розвиток студентів найчастіше зводиться до насичення програм різнорідними, часто привабливими за формою, але не виваженими щодо досягнення навчальних цілей, матеріалами.

Проблеми створення і впровадження в навчальний процес комп'ютерно-орієнтованих методичних систем навчання природничо-математичних дисциплін і інформатики в школах і вищих навчальних закладах досліджували М.І. Жалдак [1], В.І. Клочко [2], Ю.Г. Лотюк [3], Н.В. Морзе [4], С.А. Раков [5], І.В. Роберт [6] та інші.

При вивченні інформатики розвиваються аналітичне, синтетичне мислення студентів та здатність комплексно підходити до розв'язування прикладних задач. Цьому сприяють численні питання тестів, поетапне формування певних вмінь і навичок. Незважаючи на це, багато студентів з труднощами оволодівають основами програмування, широко використовуваним програмним забезпеченням, і потребують індивідуальних додаткових занять. Тому використання комп'ютерної підтримки курсу «Інформатика», можливість індивідуального репетиторства за певною загальною методикою, а також систематичний контроль результатів навчання мають важливе значення.

Аналіз змісту різних курсів інформатики та власний досвід викладання дозволили створити комп'ютерно-орієнтований курс дисципліни «Інформатика і комп'ютерна техніка», що відповідає умовам ефективного навчання.

Основою структурування матеріалу курсу є його планомірне подання та обов'язковий цикл лабораторно-практичних робіт.

**Теми курсу**

- теоретичні основи інформатики;
- $\equiv$ комп'ютерна техніка;
- $\equiv$ операційні системи;
- $\overline{\phantom{a}}$ комп'ютерні мережі та телекомунікації;
- глобальна комп'ютерна мережа Інтернет;
- пакети прикладних програм;
- системи опрацювання текстів;
- системи опрацювання табличних даних;
- системи управління базами даних;
- експертні системи і системи навчального призначення;

технології використання комп'ютерної техніки в економіці та менеджменті.

Наведена тематична структура адаптована під об'єм часу, виділений Міністерством освіти і науки України на вивчення інформатики на економічних спеціальностях у вищих навчальних закладах. Однак глибина вивчення кожної теми визначається двома факторами: по-перше, індивідуальними здібностями кожного конкретного студента, і, по-друге, різними стартовими рівнями їх підготовки. На відміну від класичного, комп'ютерно-орієнтоване навчання дозволяє враховувати ці фактори. ППЗ «КурсІнфо» містить кілька рівнів подання матеріалу. За допомогою попереднього тестування можна виявити рівень підготовленості студента, після чого йому може бути рекомендований відповідний рівень навчання. Однак студент може не погодитися з пропонованим рівнем, обираючи більш складний або більш простий. Такий самостійний вибір підвищує рефлексію студента і має більше педагогічне значення.

Відмінність одного рівня складності від іншого полягає в більш детальному поданні матеріалу окремих тем та в більш складних тестових питаннях. Вивчення матеріалу за програмою основного рівня не означає неможливість ознайомлення з відомостями, пропонованими на іншому рівні. Це можна зробити з використанням розгалуженої гіпертекстової системи та системи меню. Крім того, викладач може проконтролювати початковий вибір студента для того, щоб пізніше мати можливість змінити лінію навчання при необхідності.

Основний контроль якості засвоєння матеріалу проводиться за допомогою групи тестових питань після вивчення кожної теми і після всього курсу в цілому. Але оскільки матеріал за окремими темами мають досить великий обсяг, через деякий час після початку навчання студент перестає концентруватись на матеріалі і його увага до матеріалу стає більш слабкою. Ця проблема вирішується за допомогою групи внутрішніх питань, що задаються під час навчання. Вони вимагають від студента постійної уваги, «пожвавлюють» навчання, але в той самий час впливають на оцінку. Всі поставлені запитання можуть бути розділені на групи.

Питання, на які пропонуються кілька варіантів відповіді, один з яких потрібно обрати.

Питання, відповідь на які передбачено ввести у відповідне поле форми.

Питання на співставлення, коли від студента вимагаються уміння правильно пов'язати одні поняття з іншими.

Питання на відновлення пропущеного фрагменту тексту: студенту пропонується кілька рядків тексту з пропущеними словами.

Визначення правильності висловлюваного твердження. На деякі твердження пропонується обрати одну з двох відповідей – «Так» чи «Ні». Такі питання доцільно використовувати під час розгляду матеріалу для підтримки концентрації уваги.

Вся система має розгалужену блочну структуру. За допомогою модуля управління та синхронізації проводиться контроль правильності роботи програми. В цей модуль поступають основні відомості про взаємозв'язки блоків з таблиці зв'язків. Вивчення кожної теми проводиться в лінійному режимі за попередньо обраним шляхом. Шлях проходження матеріалу залежить від рівня підготовки студента, який заздалегідь визначається за результатами тестування. В залежності від рівня виявлених знань студента навчання проводиться за основним або за розширеним курсом (за вибором студента або викладача). Дані про обраний шлях поступають з першого модуля контролю до модуля управління. Тут визначається, які з лекційних модулів та модулів контролю будуть задіяні в навчанні і в якій послідовності.

При реєстрації студента дані про нього заносяться в базу даних про студентів. Після закінчення занять дані про результати роботи студента заносяться до файлу звіту. За допомогою цього файлу викладач може проконтролювати результати комп'ютерно-орієнтованого навчання, отримати зведений звіт про роботу всієї групи, а також продовжити навчання з того місця, на якому воно завершилося. При цьому найбільша ефективність роботи з файлом звіту досягається завдяки наявності в класах локальної мережі.

Використання модуля інформаційно-пошукової системи разом з базою даних глосарію дозволяє студентові під час навчання отримувати пояснення стосовно невідомих термінів за допомогою гіпертекстових переходів. В разі, якщо студент забув раніше вивчене означення, він може виконати його пошук у глосарії.

Лекційні та контрольні модулі складаються з фрагментів. Всі фрагменти, як і модулі, розділені на такі, що вивчаються, та контрольні.

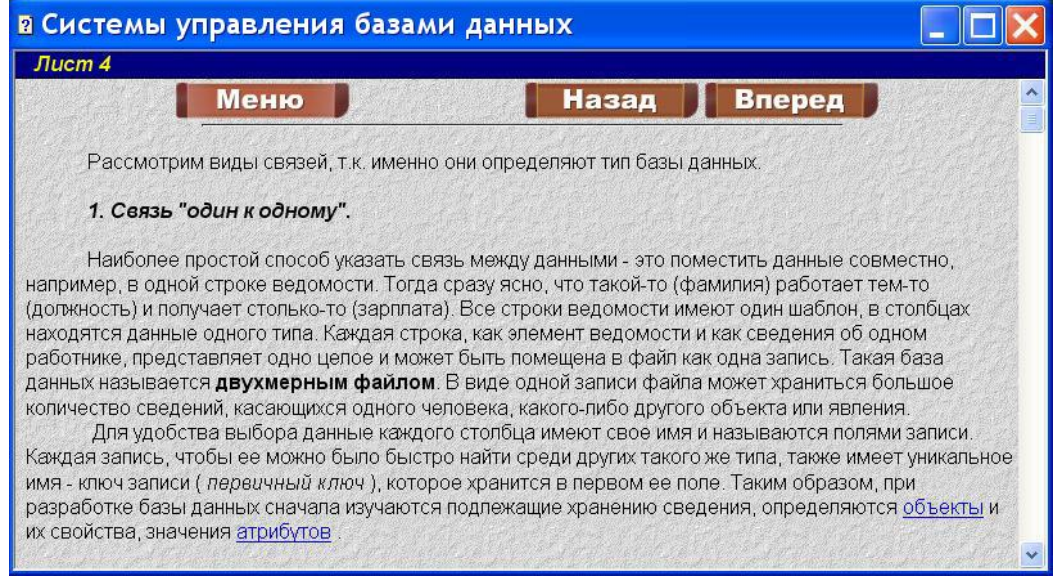

## **Рис.1**

Фрагменти, складені з текстових, ілюстративних, звукових та анімаційних блоків, що завантажуються в тому обсязі, який відповідає конфігурації використовуваних комп'ютерів. В разі необхідності в програмі здійснюється перехід до попередніх фрагментів або вихід до основного меню. Фрагменти, в яких подано навчальний матеріал, містять у собі виділені кольором поняття, що є посиланнями в системі гіпертексту (рис.1). База даних глосарію пов'язана також з вбудованою інформаційно-пошуковою системою, завдяки якій можна знайти тлумачення будь-якого з використаних у тексті понять, або місце в тексті, де це поняття згадується. Якщо ж студент володіє виділеним поняттям, то він може продовжити навчання без використання гіпертексту. Крім того, для полегшення повернення в бажану точку програми передбачено додаткові кнопки «Вперед» та «Назад», за допомогою яких відслідковується історія перегляду фрагментів та забезпечується можливість пересування в будьякому напрямку.

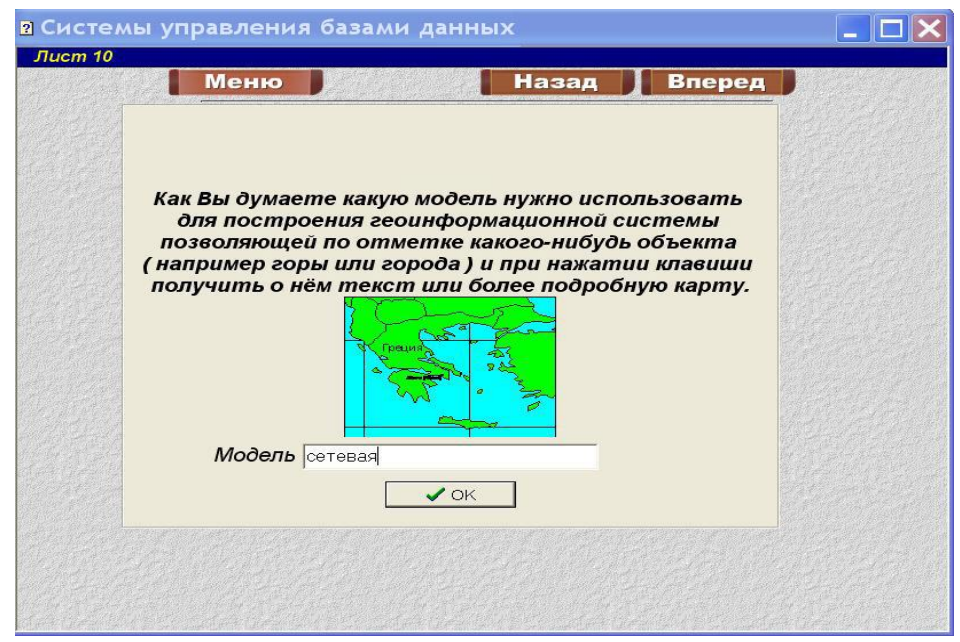

**Рис. 2**

Контрольні фрагменти підрозділяються на два типи: поточні та підсумкові. Поточні контрольні фрагменти вбудовані між серіями тих, що вивчаються та використовуються для привернення уваги студентів до матеріалу курсу (рис.2). Це вимагає від студента зосередженого підходу до освоєння та запам'ятовування найбільш важливих відомостей. Якщо студент не може відповісти на питання поточного контролю, то він повертається до попередніх фрагментів і повторює їх вивчення. Підсумкові питання подаються у вигляді контрольного блоку в кінці кожної теми і на завершення всього курсу. За правильні, повні, неповні та неправильні відповіді начисляється певна кількість балів, які в кінці кожної теми визначають оцінку за роботу.

Вивчення теорії можна проводити у лінійному режимі з самого початку, а також можна починати з будь-якої з пропонованих тем. Список тем водночас є гіпертекстовим підменю, аналогічним до основного. Вибір теми здійснюється за допомогою підменю, в якому пропонується обрати в даній темі складність матеріалу до вивчення, тобто продовжити навчання за основним або розширеним курсом. Останній включає в себе додаткові фрагменти теоретичного матеріалу, в яких, як правило, більш детально розкривається тема. Після вивчення обраної теми студент відповідає на питання підсумкового тесту і отримує оцінку. Тести розширеного курсу містять більшу кількість контрольних фрагментів, ніж тести основного. Теми, великі за обсягом матеріалу, в свою чергу розподіляються на параграфи, що мають окремі модулі контролю.

Контроль знань можна проводити незалежно від вивчення теоретичних блоків програми, обравши відповідний пункт головного меню. Це може бути корисним під час перевірки остаточних знань або самоперевірки студента за тією чи іншою темою. Вибір цього пункту дозволяє студентові перейти до наступного підменю з переліком тем, за якими пропонуються тести. Необхідно відмітити, що питання поточного контролю не дублюються в підсумковому тесті за темою, а також мають меншу складність. Тому якість засвоєння матеріалу не може бути перевірена, спираючись тільки на результати поточного контролю.

Також існує можливість продовжити процес навчання з того місця, на якому студент його завершив на минулому занятті. Однак в разі, якщо вивчений матеріал було засвоєно неякісно або студент не впевнений в успішному проходженні тесту, він може повернутись до будь-якого фрагменту теми за допомогою екранних клавіш «Назад» або «Меню» та продовжити навчання з повторення частини пройденого матеріалу.

Використання інформаційно-пошукової системи надає студентові можливість з головного меню перейти до перегляду глосарію. Така функція наділяє програму властивостями довідника. З її допомогою надається можливість отримати означення терміну, не виконуючи його пошук у програмі. Гіпертекстовий перехід не тільки виводить студента на пояснення необхідного поняття, а й дозволяє одночасно отримати довідку стосовно термінів, які студент мимоволі сприймає як додаткові відомості.

Не дивлячись на наявну самостійність роботи студента, дуже важливим є контроль з боку викладача за роботою студента з програмою. Правильний добір типу контрольних питань для тієї чи іншої теми є основою валідності тестів педагогічного засобу і довіри до нього з боку студента.

ППЗ «КурсІнфо» може використовуватись як на аудиторних заняттях, так і при самостійному вивченні студентами окремих тем курсу інформатики. Засіб доцільно використовувати або разом з відповідним навчальним автоматизованим практикумом, або з реальним професійно-орієнтованим програмним забезпеченням.

Педагогічний програмний засіб «КурсІнфо» із зручним та простим інтерфейсом орієнтований на комп'ютерну підтримку навчально-пізнавальної діяльності, містить велику кількість ілюстрованого теоретичного матеріалу та контрольних питань, глосарій, що забезпечує різноманітні зворотні зв'язки, дозволяє на достатньо високому рівні сформувати необхідні знання, уміння та навички студентів в галузі інформатики та комп'ютерної техніки.

## **ЛІТЕРАТУРА**

1. Жалдак М.И. Система подготовки учителя к использованию информационных технологий в учебном процессе. Автореф. дис. …докт. пед. наук. – М., 1989. – 48 с.

- 2. Клочко В.І . Нові інформаційні технології навчання математики в технічній вищій школі: Дис... д-ра пед. наук. – Вінниця, 1998. – 396 c.
- 3. Лотюк Ю. Г. Комп'ютерно-орієнтована методична система навчання обчислювальної математики в педагогічному університеті: Дис... канд. пед. наук: 13.00.02. – К.: НПУ імені М. П. Драгоманова, 2004. – 228 с.
- 4. Морзе Н.В. Основи методичної підготовки вчителя інформатики. Монографія. К.: Курс, 2003. 366 с.
- 5. Раков С.А. Формування математичних компетентностей вчителя математики на основі дослідницького підходу у навчанні з використанням інформаційних технологій. – Дис.... д-ра пед. наук. – Харків, 2005.- 526с.
- 6. Роберт И.В. Современные информационные технологии в образовании: дидактические проблемы; перспективы использования. – М.:"Школа-Пресс", 1994. – 205с.